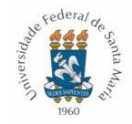

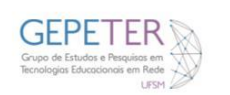

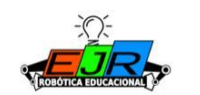

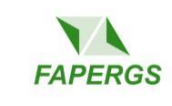

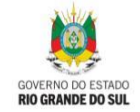

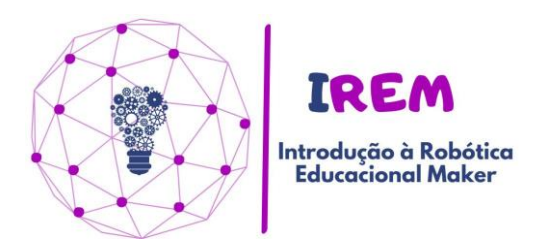

## **Plano de Aula**

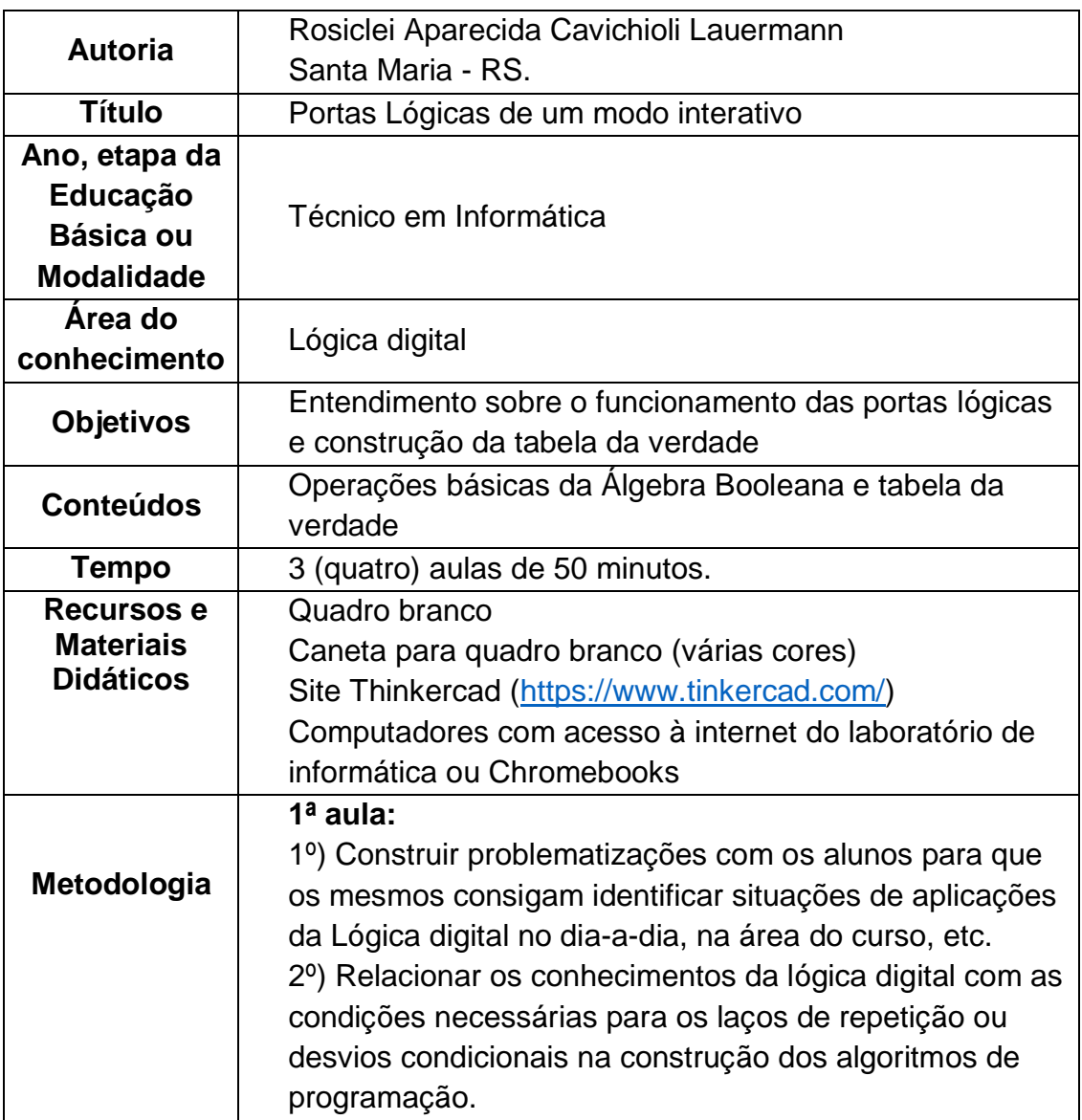

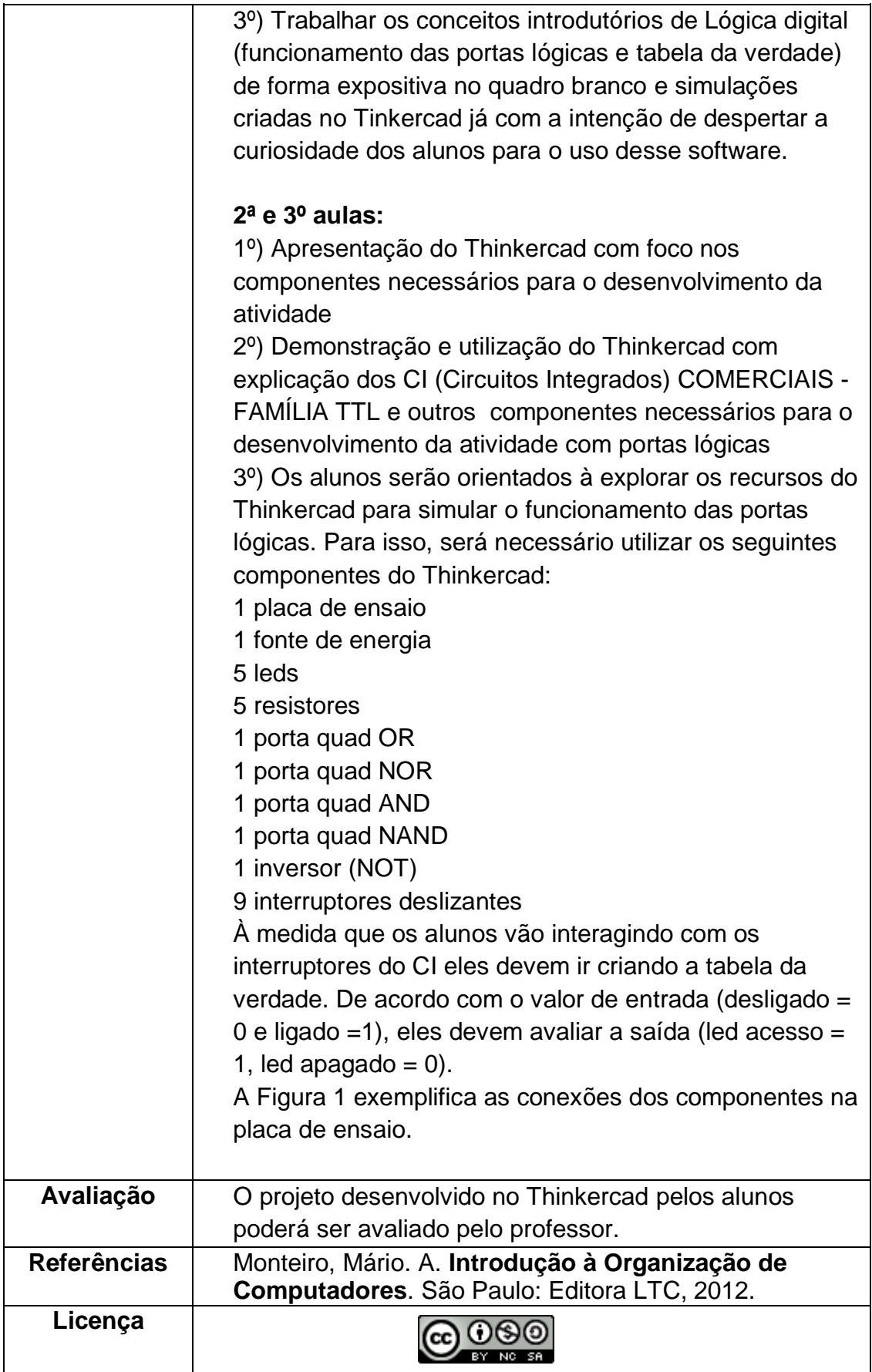

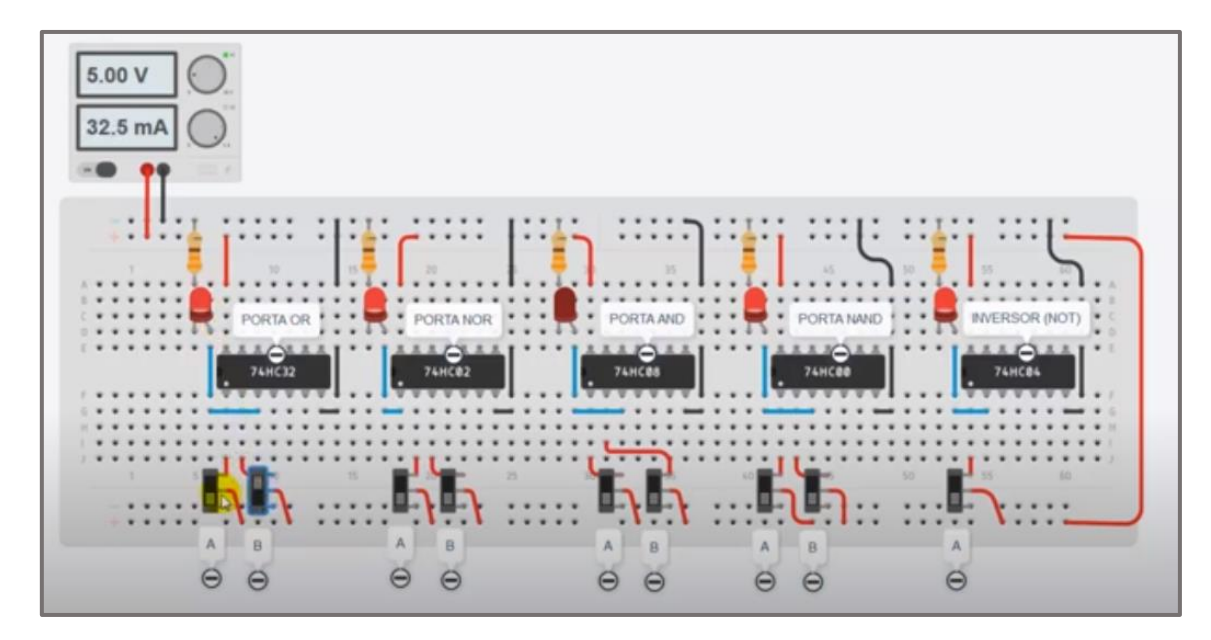

Figura 1: Exemplificação dos componentes na placa de ensaio para realização da atividade no Thinkercad